### **POWERTECH SOFTWARE**

1 rue Honoré d'Estienne d'Orves Celtic Submarine 1<br>56100 Lorient

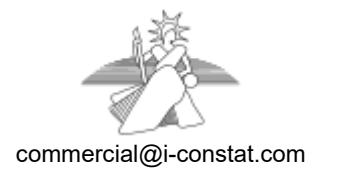

Tél : 0820696600

Constat n° demo

# PROCES VERBAL DE CONSTAT

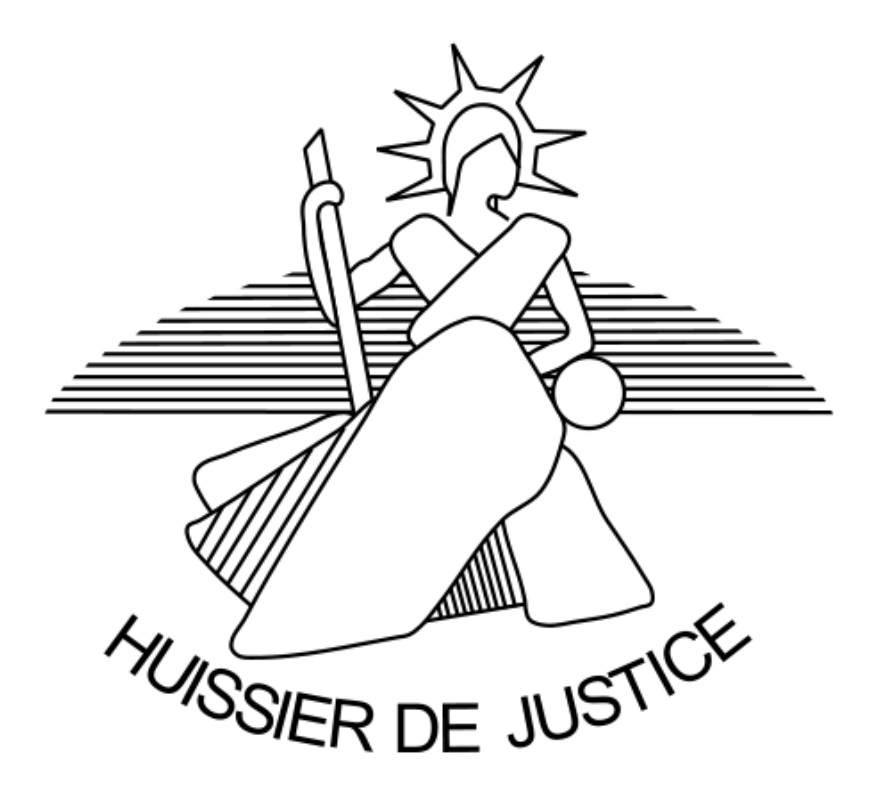

#### **Préambule**

L'AN DEUX MILLE DIX NEUF ET LE TRENTE ET UN JANVIER A LA REQUETE DE : La société Rggb

LEQUEL M'A EXPOSÉ QUE : demo

Déférant à cette réquisition, GILANTON franck Huissier de Justice associé, Demonstration de Iconstat Internet

Certifie avoir procédé aux constations suivantes ce jour le : JEUDI TRENTE ET UN JANVIER DEUX MILLE DIX NEUF A DIX HEURES TRENTE ET UN,

Nombre de PC constatés : 1.

## **Informations techniques sur le PC n°1**

Liste des disques de la machine : Disque C: => Nom de volume : - N° série : 1615638422 - Type : Disque fixe (disque dur) - Espace total : 464,60 Go - Espace libre : 75,05 Go Disque D: => Nom de volume : - N° série : 137849625 - Type : Disque amovible (disquette, zip, etc.) - Espace total : 29,82 Go - Espace libre : 29,67 Go Disque F: => Nom de volume : - N° série : 1142979935 - Type : Disque fixe (disque dur) - Espace total : 931,48 Go - Espace libre : 125,94 Go Mémoire vive : Capacité mémoire totale : 7,89 Go Capacité mémoire libre : 4,00 Go Liste des cartes vidéo : Carte 1 : \\.\DISPLAY1 - Intel(R) HD Graphics 3000 Ecrans connectés sur la carte 1 : Nom : \\.\DISPLAY1\Monitor1 - Type : Generic PnP Monitor - Résolution : 1920x1080 Infos diverses : Version de Windows : Non détectée - 64bits - 17763 - - 10.0 - NT Antivirus : Windows Defender (Inactif, A jour) - Kaspersky Anti-Virus (Actif, A jour) AntiSpyware : Kaspersky Anti-Virus (Actif, A jour) - Windows Defender (Inactif, A jour) Version IE : 9.11.17763.0 Réseau : Nom de l'utilisateur : Franck Nom de la machine : tosh-Franck Nom carte réseau : Intel(R) Centrino(R) Wireless-N 2230 Nom du domaine de la machine : tosh-Franck Adresse IP (ipv4) : 192.168.1.30 Adresse IP (ipv6) : fe80::f9b4:50fb:14db:956f Adresse MAC : 68:5D:43:44:8B:12 IP Passerelle : 192.168.1.1 - fe80::7a81:2ff:fe5b:15fe Serveur DNS : 192.168.1.1 DHCP Actif ? : Vrai Masque de sous réseau : 255.255.255.0 Etat de la connection internet : Active

### **Description de la navigation**

#### **Déroulement des captures de la machine n°1**

10:31:07 - fggfgf

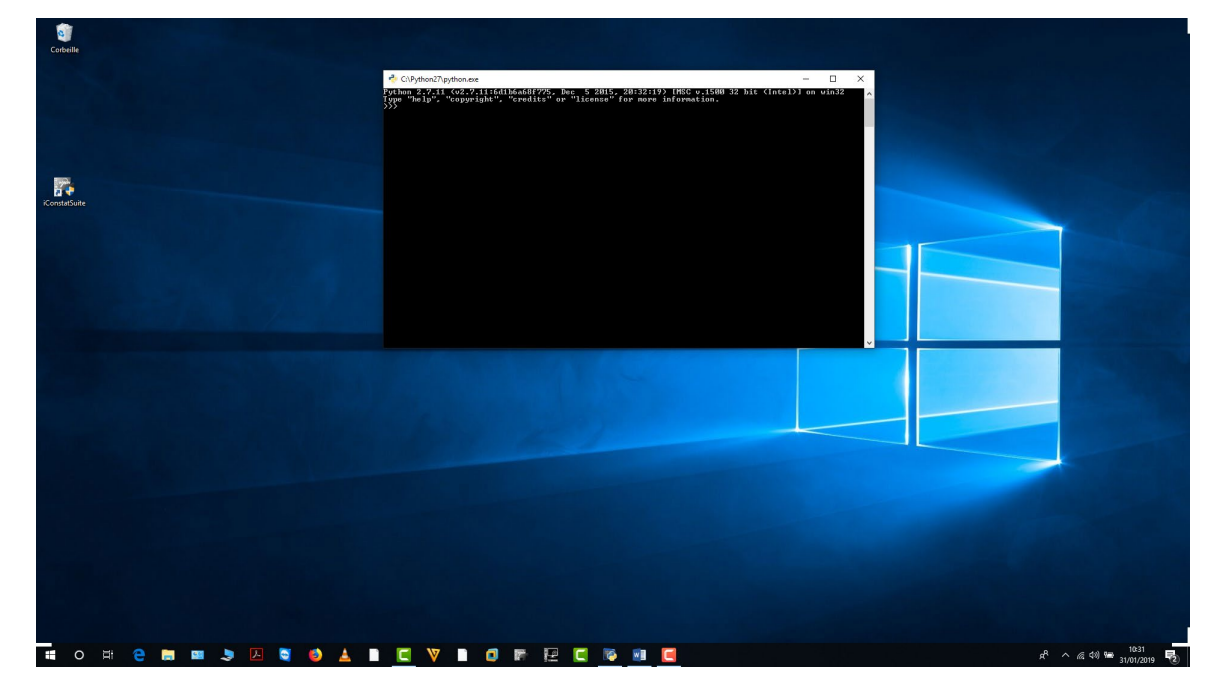

Voir en annexe la capture n°1

#### 10:31:17 - Capture partielle

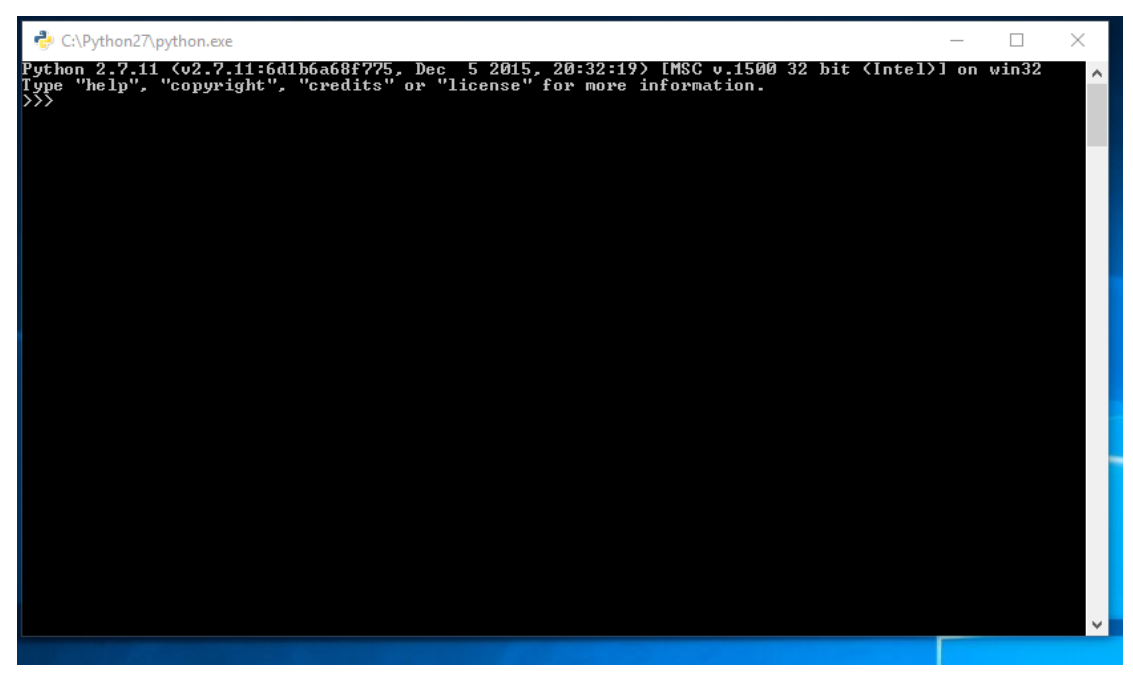

Voir en annexe la capture n°2

10:31:36 - Capture plein écran

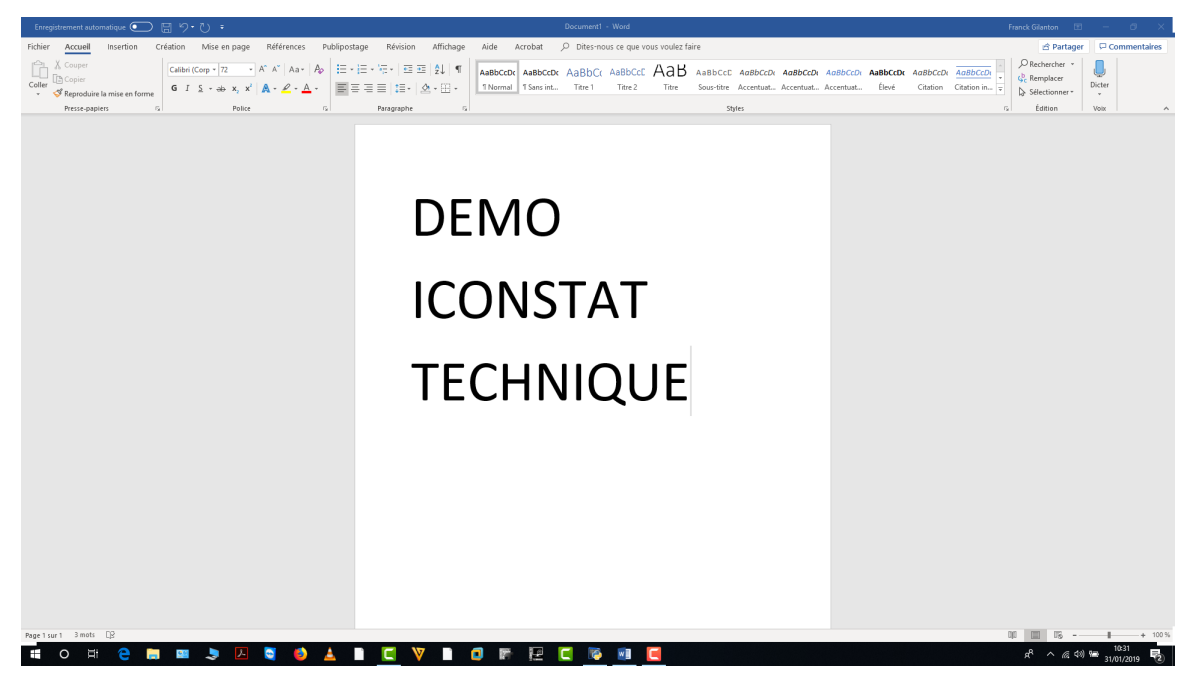

Voir en annexe la capture n°3

10:31:53 - commentaire..

## **Conclusions**

Conclusions à compléter

#### Capture n°1

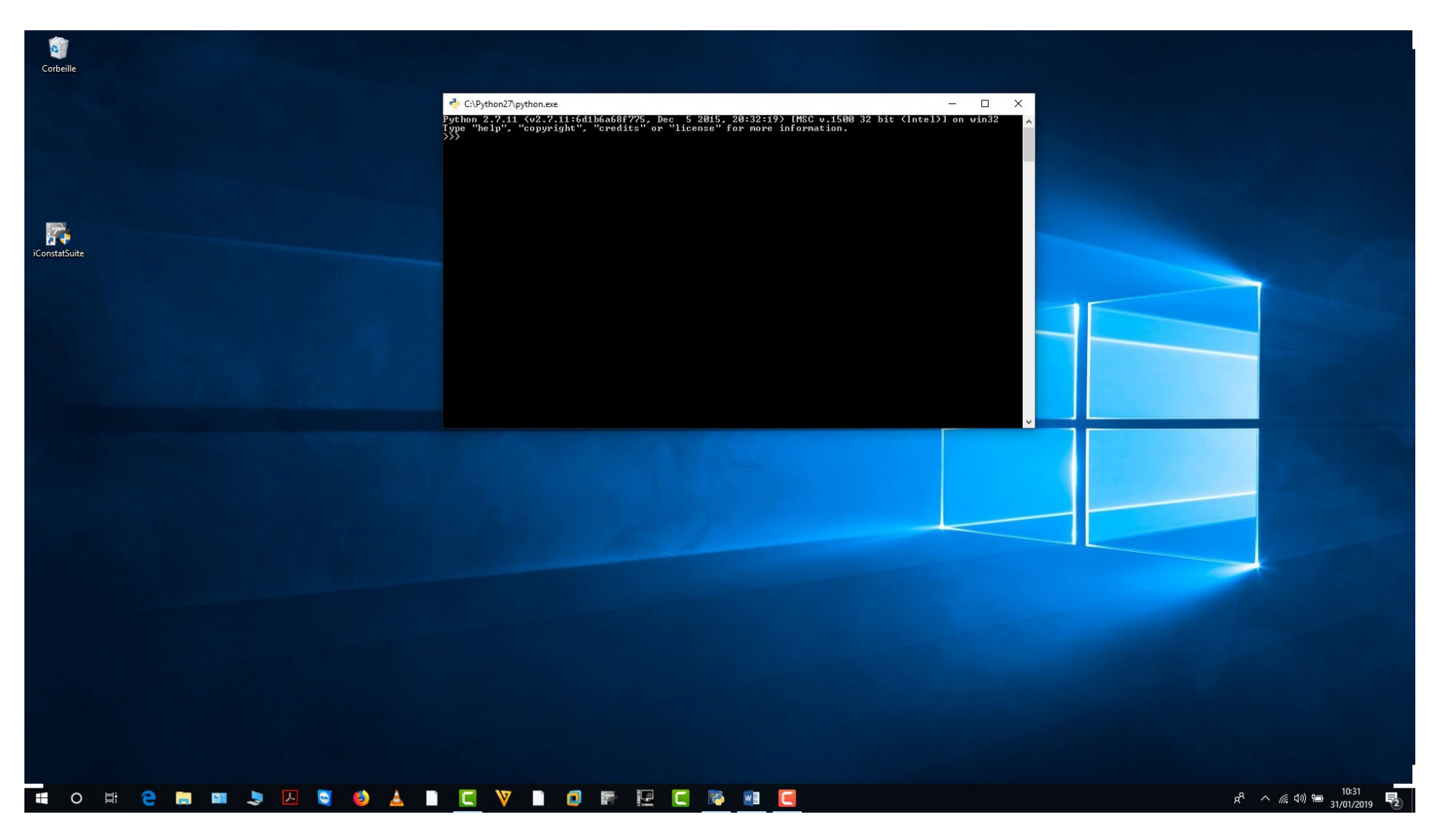

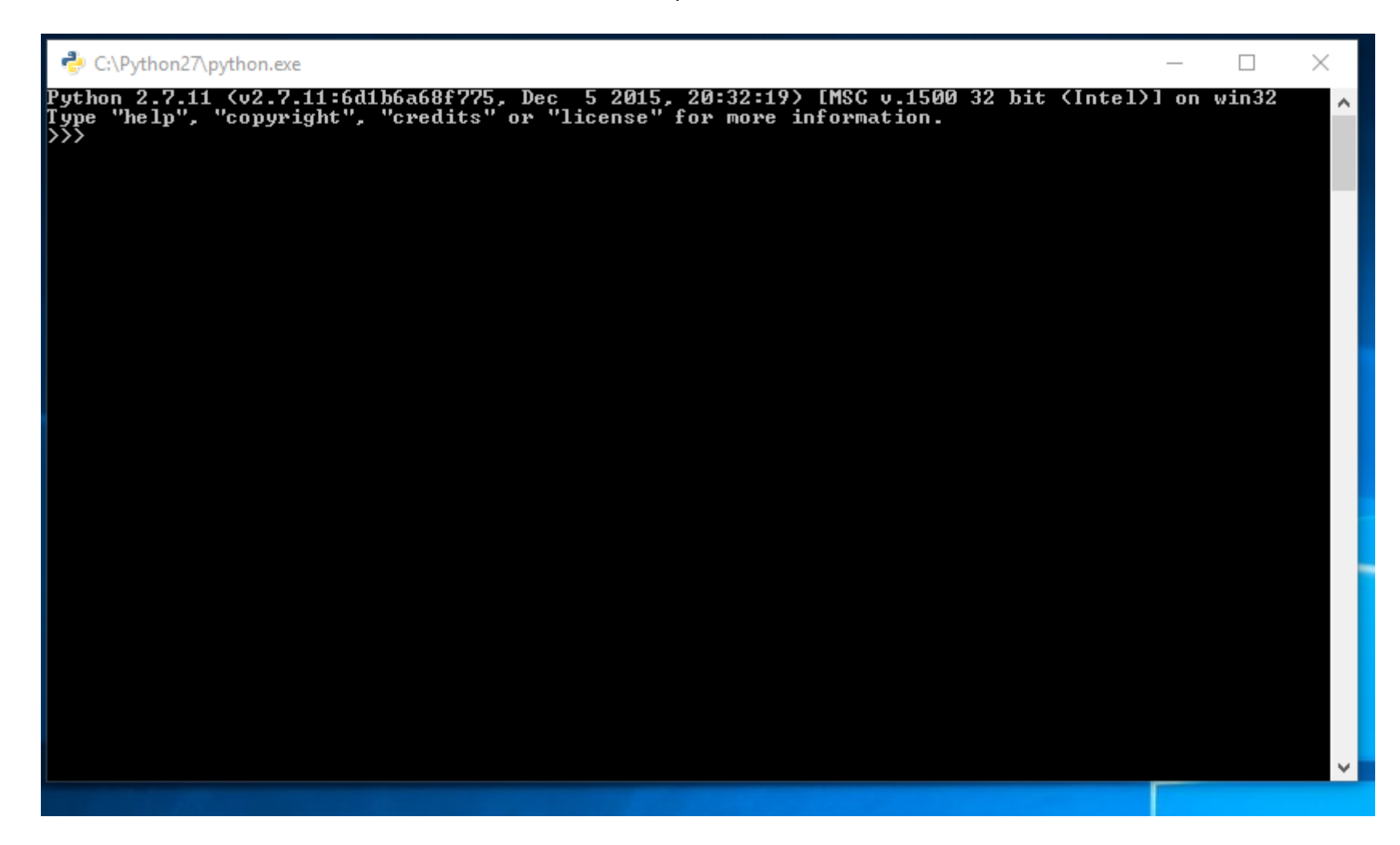

Capture n°2

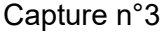

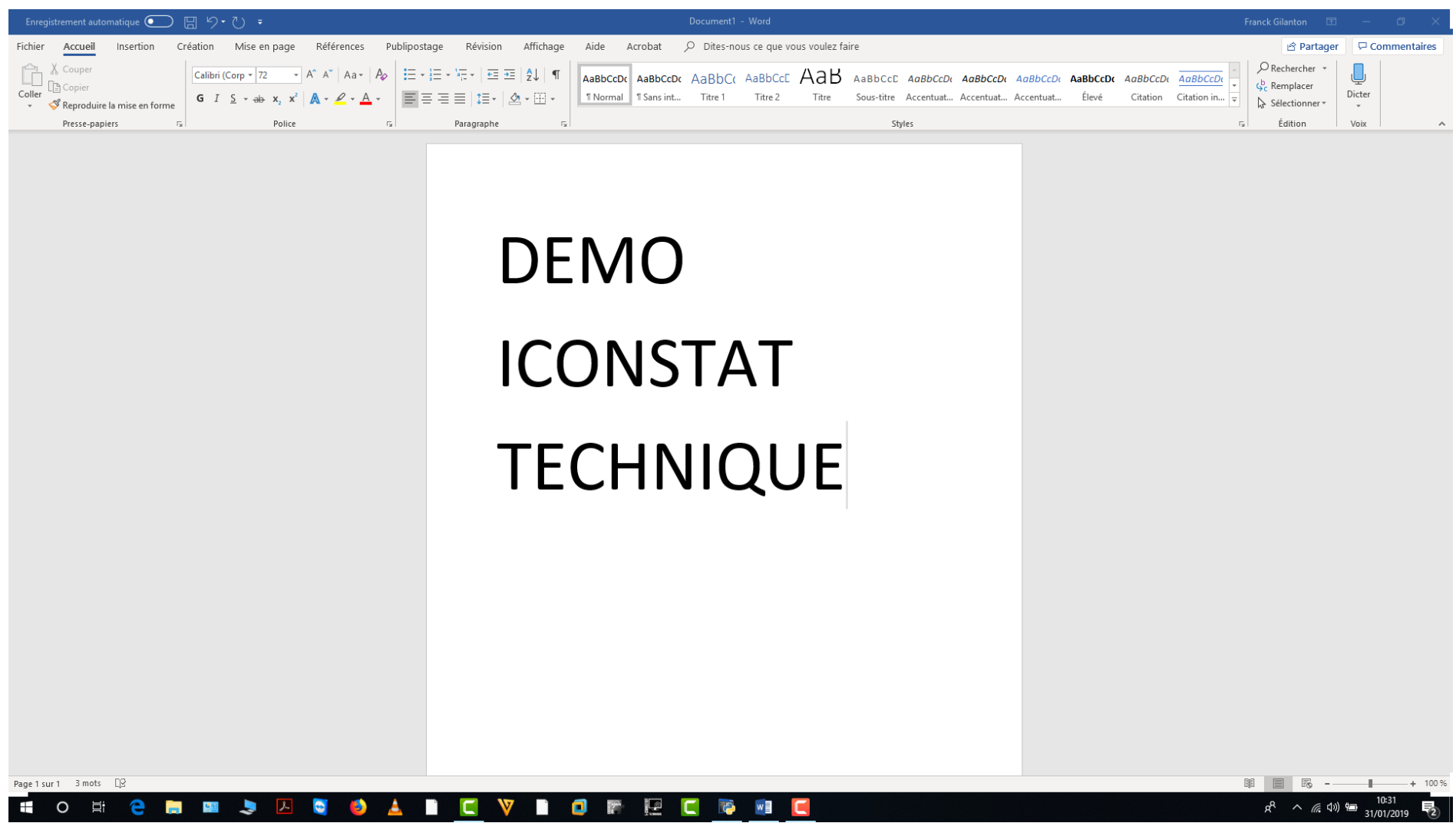